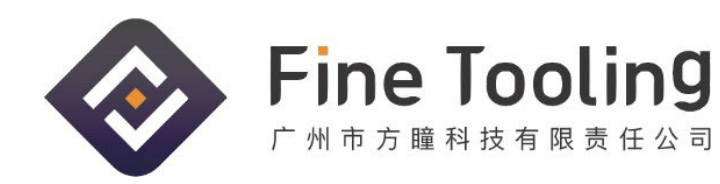

Web: www.finetooling.com Tel: 0086-20-82108945

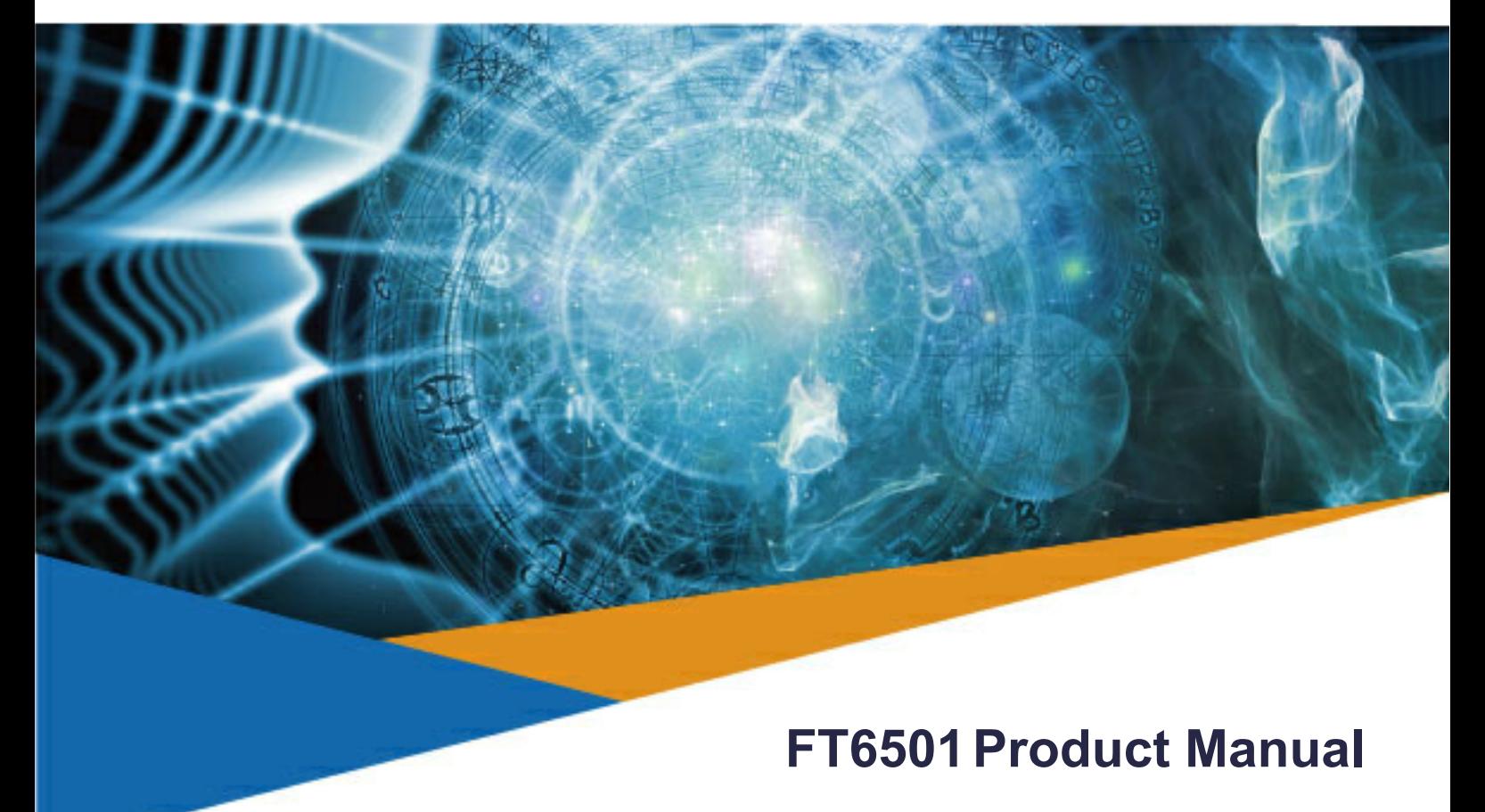

## 3CH CAN FD, 3KV Isolation Voltage , 5Mbps

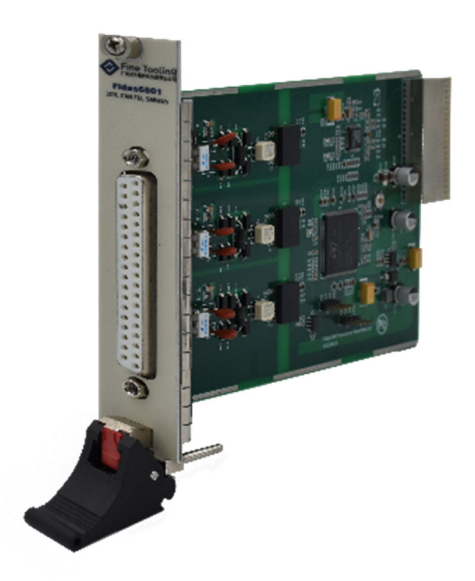

⼴州市⽅瞳科技有限责任公司 | Finetooling Technology (Guangzhou) Co.,Ltd. Web: www.finetooling.com Tel: 0086-20-82108945

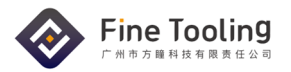

# **History list**

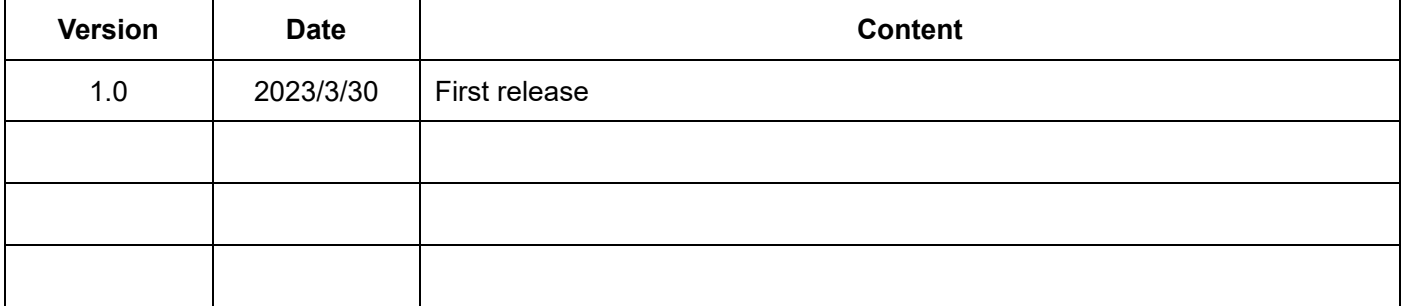

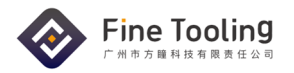

## **Catalogue**

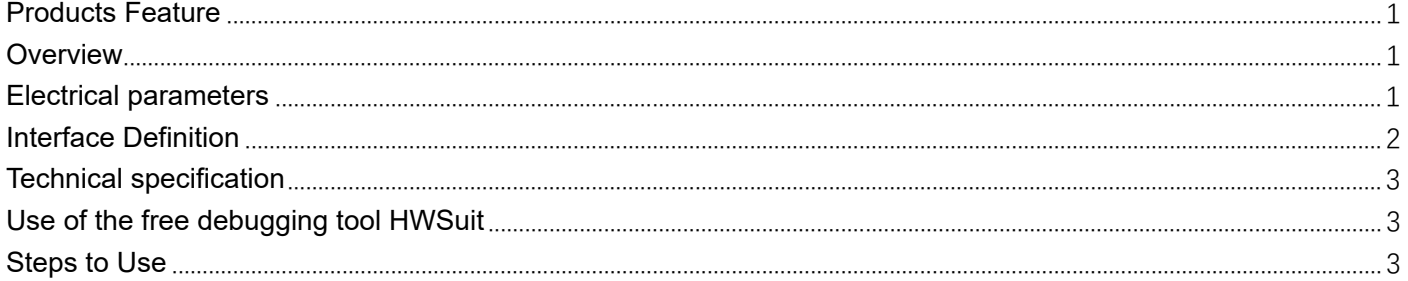

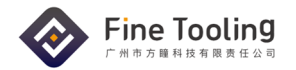

## **Products Feature**

- Conforms to CAN-FD ISO11898-2 standard, compatible with CAN 2.0A/B standard
- Number of channels: 3 channels isolated CAN-FD interface
- Complies with standards such as CANopen, DeviceNet, NMEA2000, ISO11783, CAN Kingdom, **CANaerospace**
- Compatible with high-speed CAN and CAN-FD
- CAN interface electrical isolation 3000VDC
- CAN communication baud rate between 40Kbps~1Mbps arbitrary programmable
- CAN-FD baud rate is arbitrarily programmable between 1Mbps and 5Mbps
- Built-in 120 OHM terminal resistor, access and disconnect can be controlled by software
- Support FTStudio, LabVIEW, Visual Studio and other languages for secondary development

## **Overview**

Fidas CAN Transceiver board is a series of Ethernet Fidas products. Through the backplane, it

communicates with the motherboard through 100M Ethernet, converts CAN data into Ethernet data, and sends it to the PC for packet analysis. The Fidas CAN Transceiver board provides three completely independent isolated CAN-FD channels, conforms to the CAN-FD ISO11898-2 standard, is compatible with the CAN 2.0A/B standard, and supports transmission rates up to 5Mbps, making the application more flexible. The 3000V DC electrically isolated CAN-FD transceiver module is used to enhance the system's reliability in harsh environments.

**System Support:Windows XP/Win7/10 Linux** 

**Software compatible:LabVIEW Visual Studio FT Studio**

### **Electrical parameters**

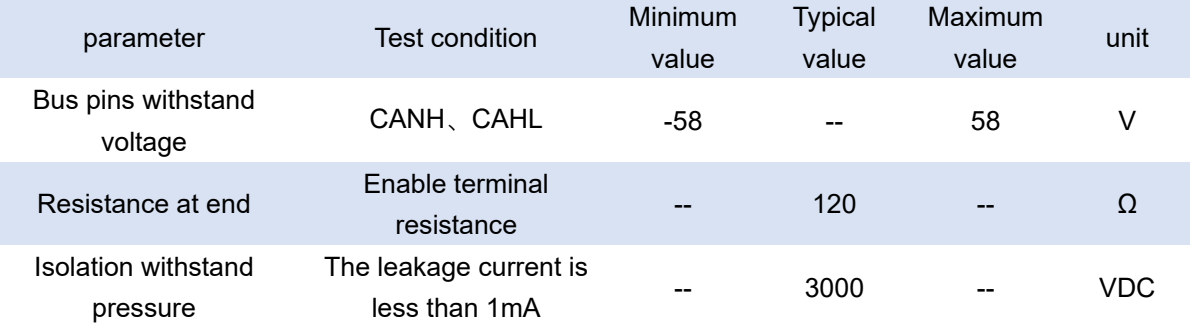

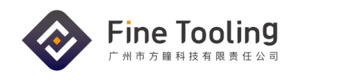

## **Interface Definition**

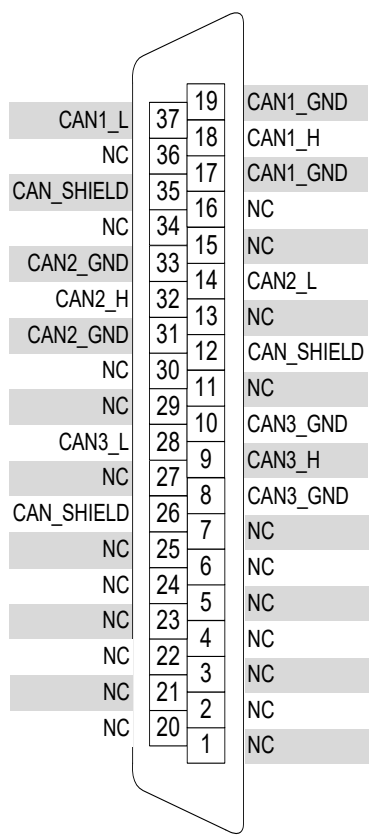

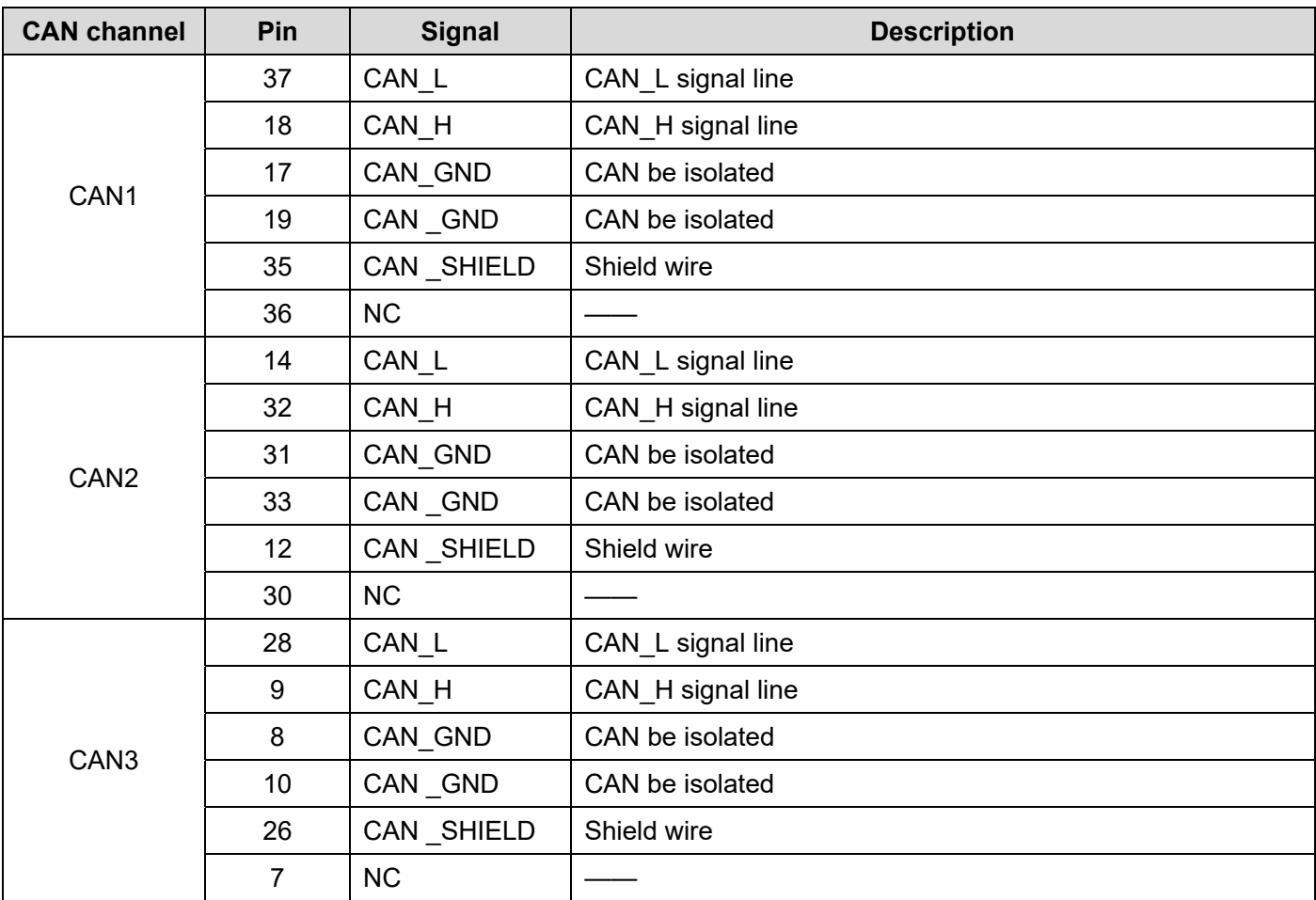

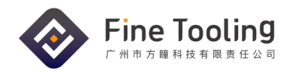

## **Technical specification**

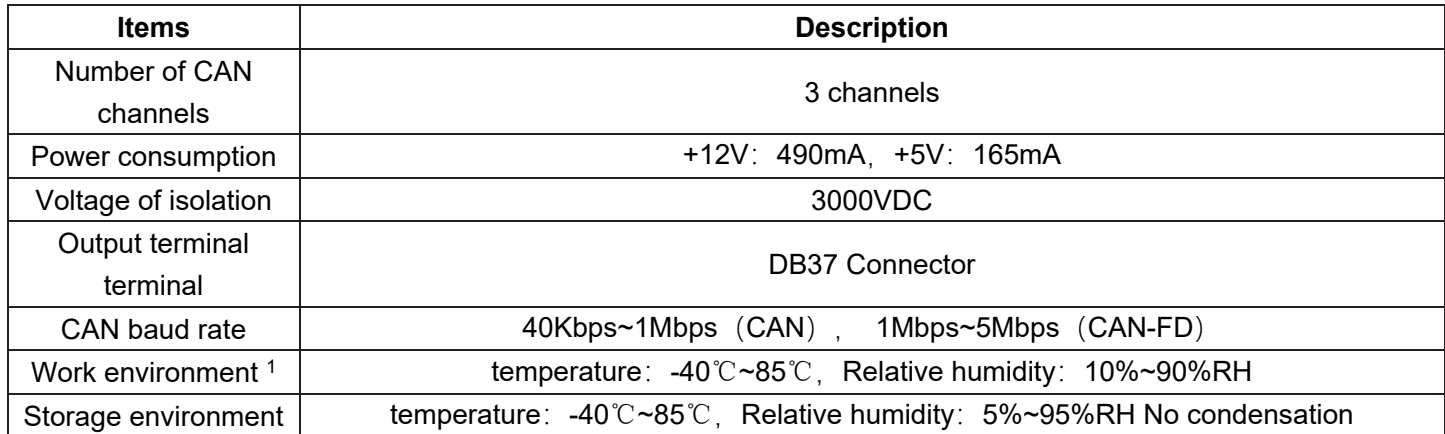

### **Note 1: With respect to environmental adaptability**

- 1) Ambient temperature:
	- a) Operating temperature: 0~55°C, meet the test standards IEC 60068-2-1 and IEC 60068-2-2
- b) Storage temperature: -20~70°C, meet the test standards IEC 60068-2-1 and IEC 60068-2-2 2) Environmental humidity:
	- a) Working humidity: 10~90%, meet the test standards IEC 60068-2-1 and IEC 60068-2-2
	- b) Working humidity: 5~95%, meet the test standards IEC 60068-2-1 and IEC 60068-2-2
- 3) Suitable for indoor applications only

## **Use of the free debugging tool HWSuit**

The HWSuit tool can be downloaded from the official website of www.finetooling.com

**HWSuit version: Please download HWSuit V3.5.8.0 or later.** 

## **Steps to Use**

- After connecting the Fidas host device, open the corresponding slot according to the expansion card position sequence number.
- CH1, CH2, CH3: three completely independent isolated CAN-FD channels; If three channels are used for receiving and transmitting communication, the configuration parameters of the three channels should be consistent. CAN and CANFD should be initialized after configuration. One channel is used as the transmitter and the remaining two channels are used as the receiver.
- The arbitration domain baud rate index and the data domain baud rate index have a default sample point of 0.8.

CANFD baud rate calculation formula: 20/ (Prescaler\*(1+(TS1+1)+(TS2+1))), where 20 is CANFD clock 20MHz

CANFD sampling point calculation formula: (1+(TS1+1))/(1+(TS1+1)+(TS2+1))

● Hardware filtering defaults to the standard ID, index range: 0-39; Extend the ID, index range: 0-19.

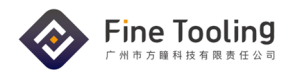

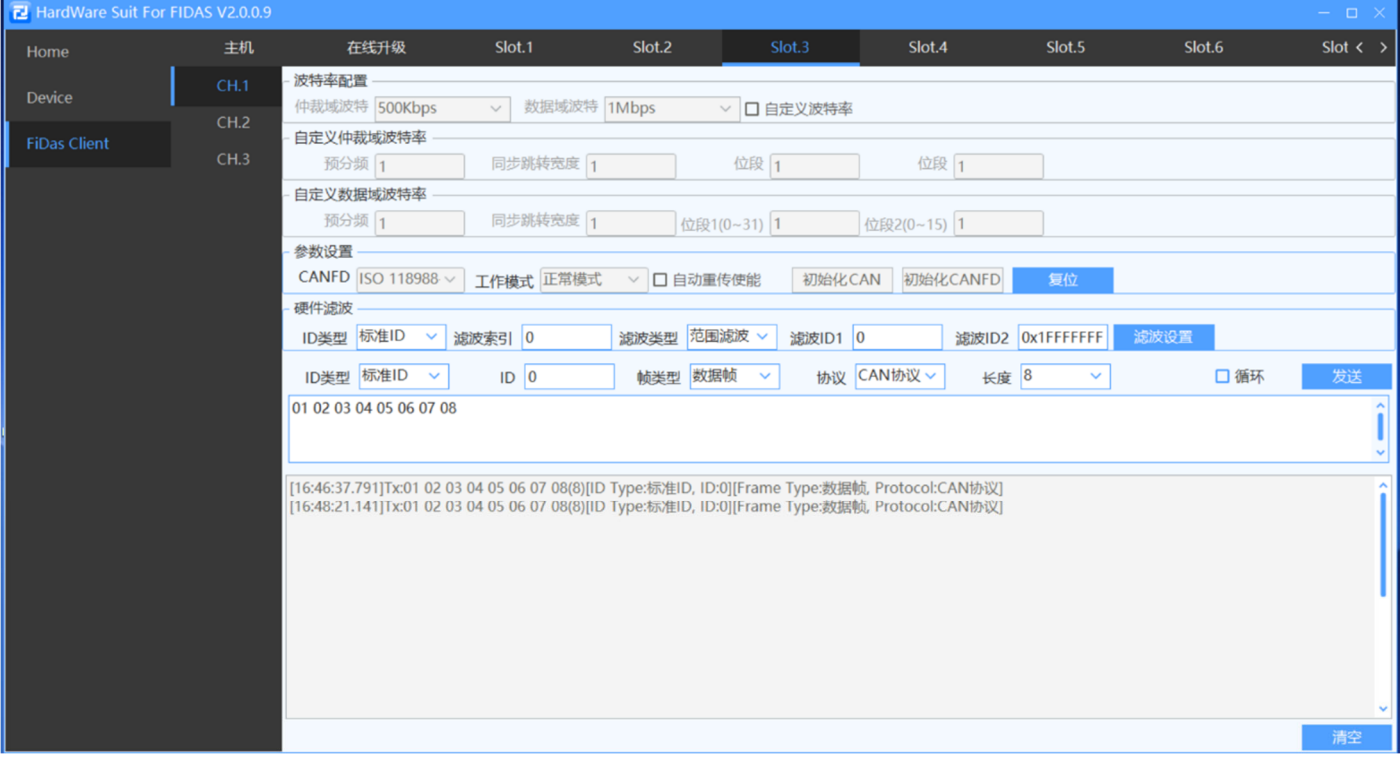

#### **Purchase Contacts:**

Tel:0086-20-82108945-8015

E-mail: Marketing@finetooling.com

Web: www.finetooling.com

⼴州市⽅瞳科技有限责任公司 | Finetooling Technology (Guangzhou) Co.,Ltd.

广东省广州市黄埔区春分路 88 号 3 栋 Building 3, No. 88, Chunfen Road, Huangpu District, Guangzhou City,

Guangdong Province